## Configurando ações no **PowerPoint**

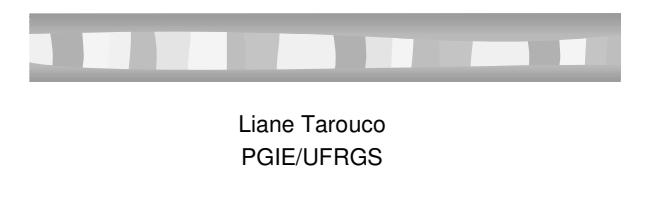

## Visual Basic for Applications (VBA)

- Usando VBA (Visual Basic for Applications) é possível construir apresentações Powerpoint que oferecem mais opções de interatividade.
	- O PowerPoint 97 possui uma implementação VBA, incluindo o Editor do Visual Basic (VBE) que faz parte do pacote e contem manual (help)
	- Também funciona o Shift + F1 seguido de clicar na ferramenta sobre a qual se deseja explicação

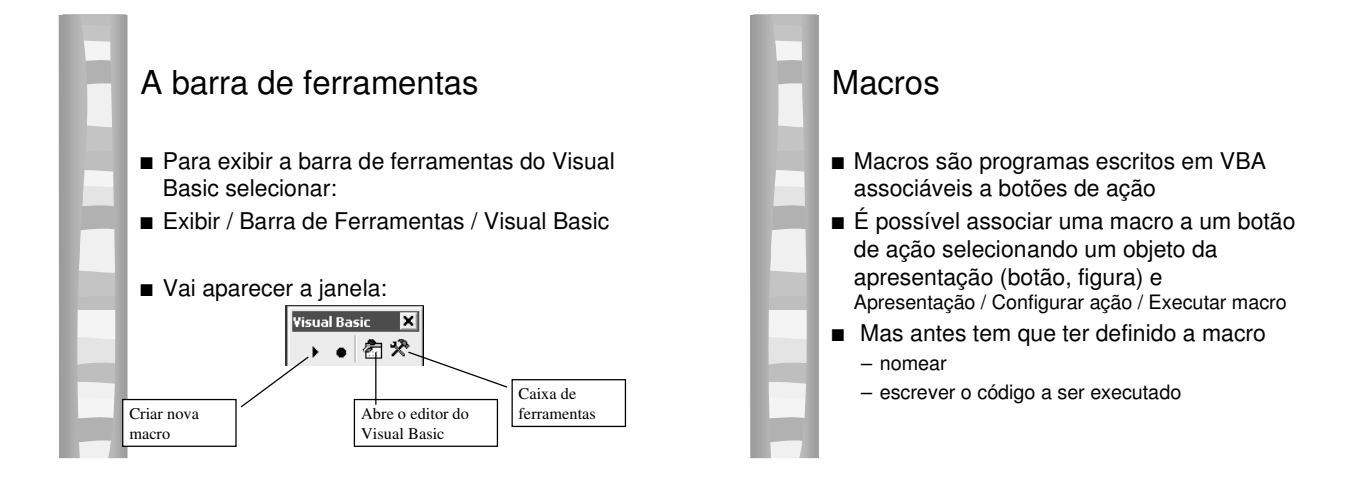

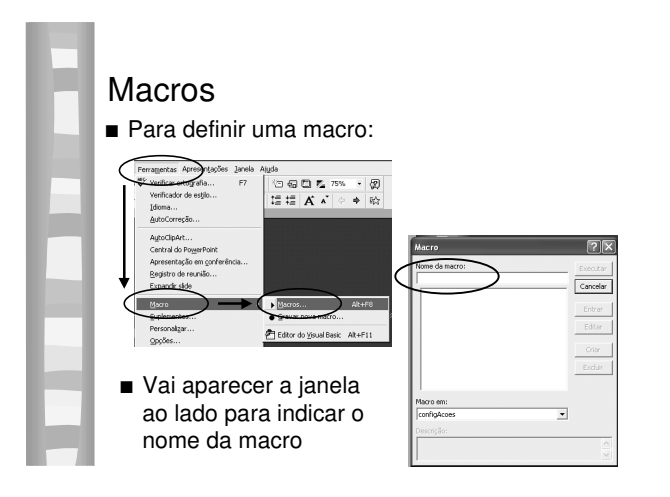

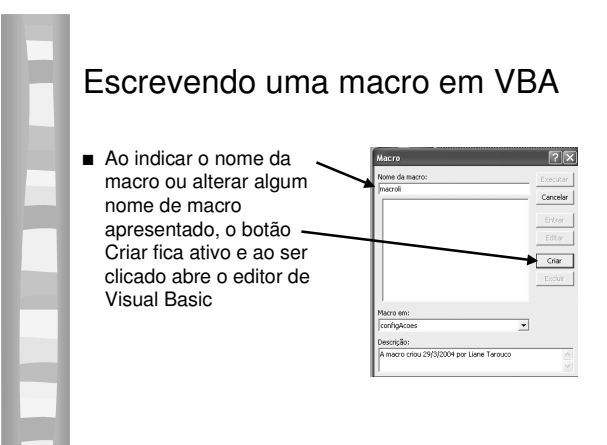

# Editor de Visual Basic

■ O editor abre e inclui alguns dados básicos da macro sendo criada

– Há código para incluir uma subrotina

#### icrosoft Visual Basic - configAcoes - [Módulo1 (Código)] ● Agave Estar Exter Insert Formatar Deputar Expeditar Estamentas Janeia Aluda<br>国语・国 ※ 田 民 曲 (つ 〜 ) → || ■ 國 越 部 ソ ② || lins.cold Sub macroli( A macro criou 29/3/2004 por Liane Taroucc  $\epsilon$ nd  $\bar{\pi}$ ub

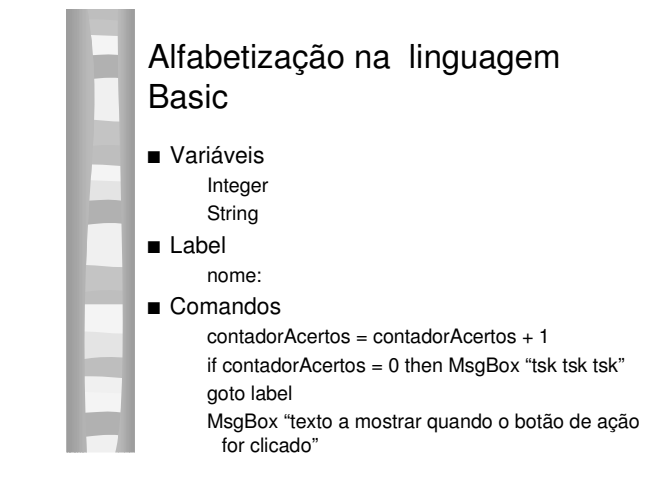

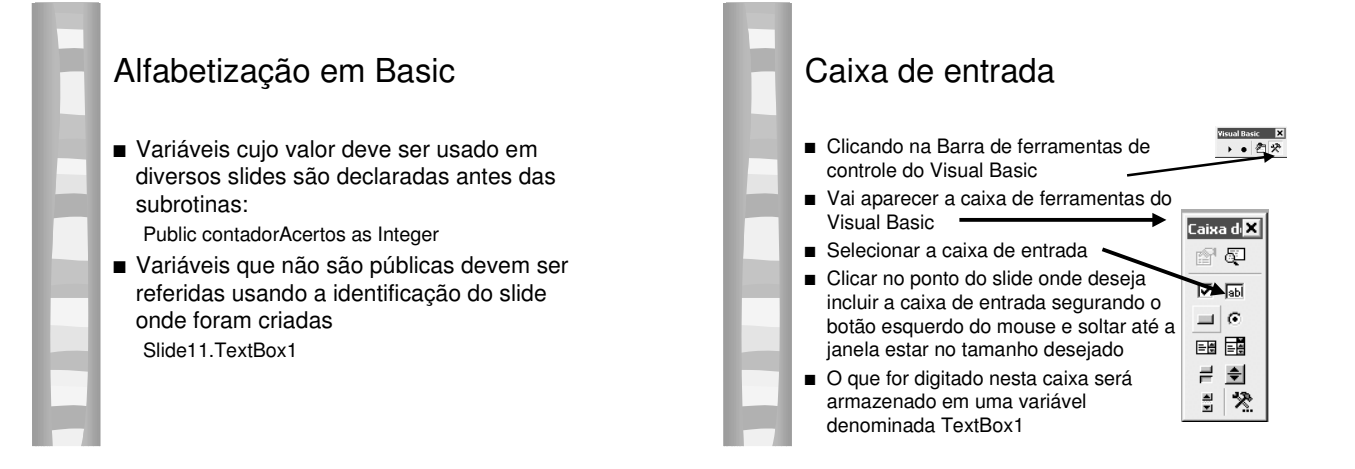

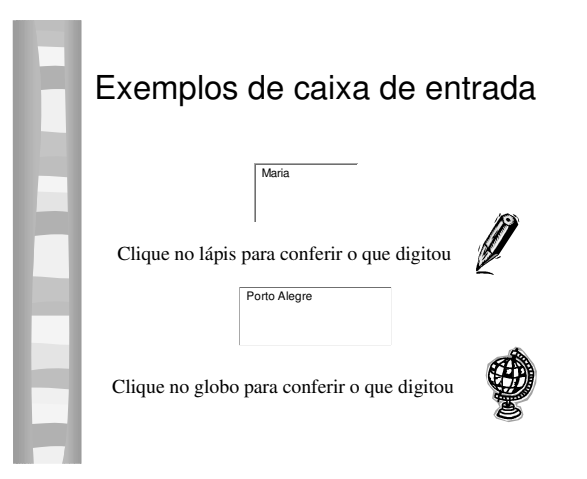

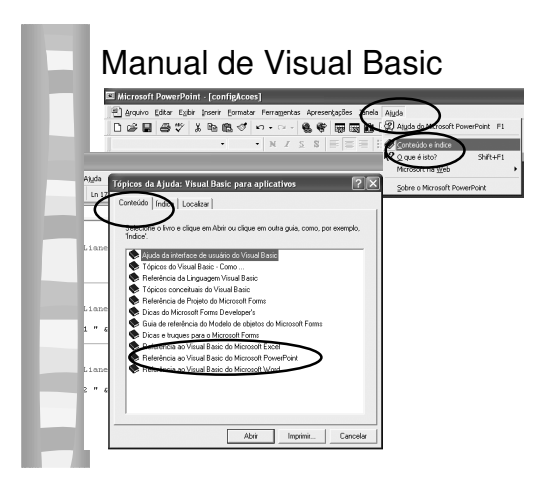

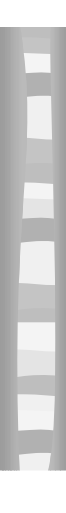

# Usando os dados digitados na caixa de entrada

Clique no sol para ver os dados digitados na caixa de entrada

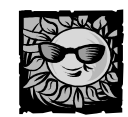

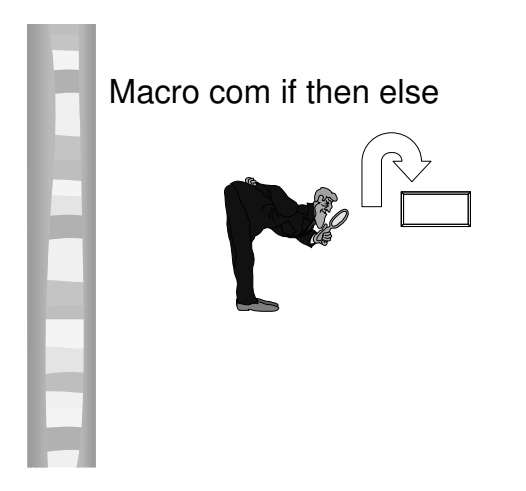